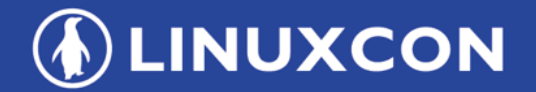

containercon

CHINA 中国

**EXCLOUDOPEN** 

**THINK OPEN** 

开放性思维

**ioTrace** 

## **Another Disk Activity Tracing Tool**

**Ahao Mu (ahao.mah@alibaba-inc.com)** 

**June 26, 2018** 

**ET LF ASIA, LLC** 

- Requirement proposed by Alibaba's business line: Process centralized disk activities.
- Currently implemented tools can't meet the requirement.

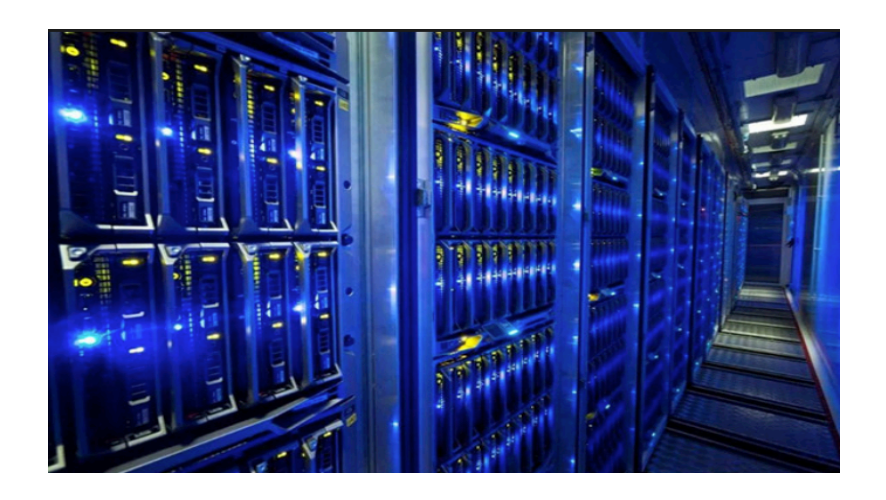

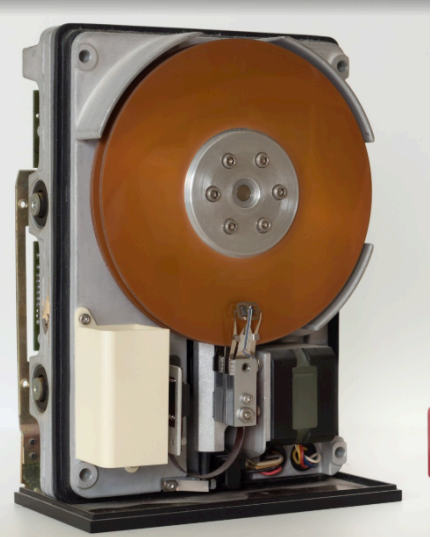

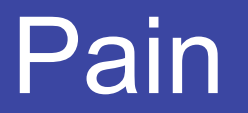

**ALINUXCON** containercon *C* CLOUDOPEN CHINA 中国 -

- The PID/TID are unknown in scenario of disk bandwidth is overhauled.
- It brings difficulties to narrow down the problematic processes/threads.

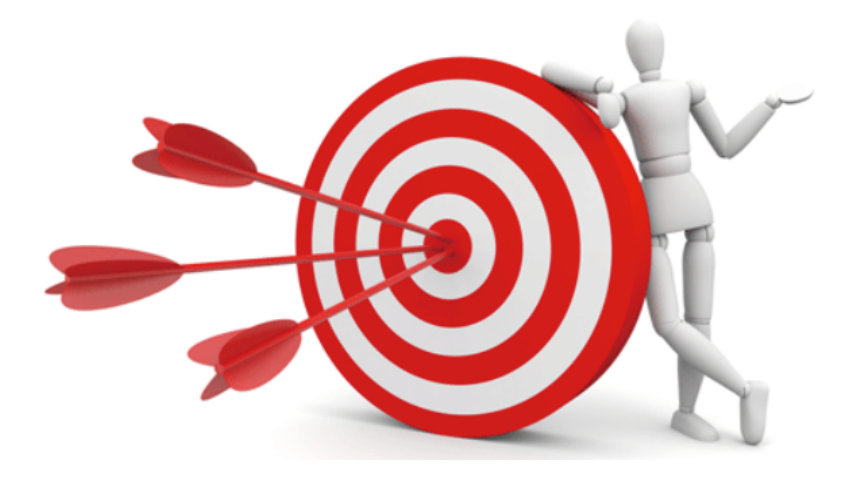

## Disk IO Toolset

**ALINUXCON** containercon **EXCLOUDOPEN** CHINA 中国 -

- iotop
	- Written in Python language, read from /proc/<pid>/io and /proc/diskstats.
	- Missed DEVICE dimension.
- iostat
	- Written in C language, read from /proc/diskstats, See Documentation/iostats.txt.
	- Regardless of processes.
- blktrace
	- Written in C language, massive and bogus output.
	- Tremendous performance overhead.

As above all are not the ideal way in our production environment.

### Goal of ioTrace

- Aware of PID/TID and DEVICE dimensions.
- Debugging and monitoring disk's activities.
- Light, agile and easy for daemonizing in production environment.

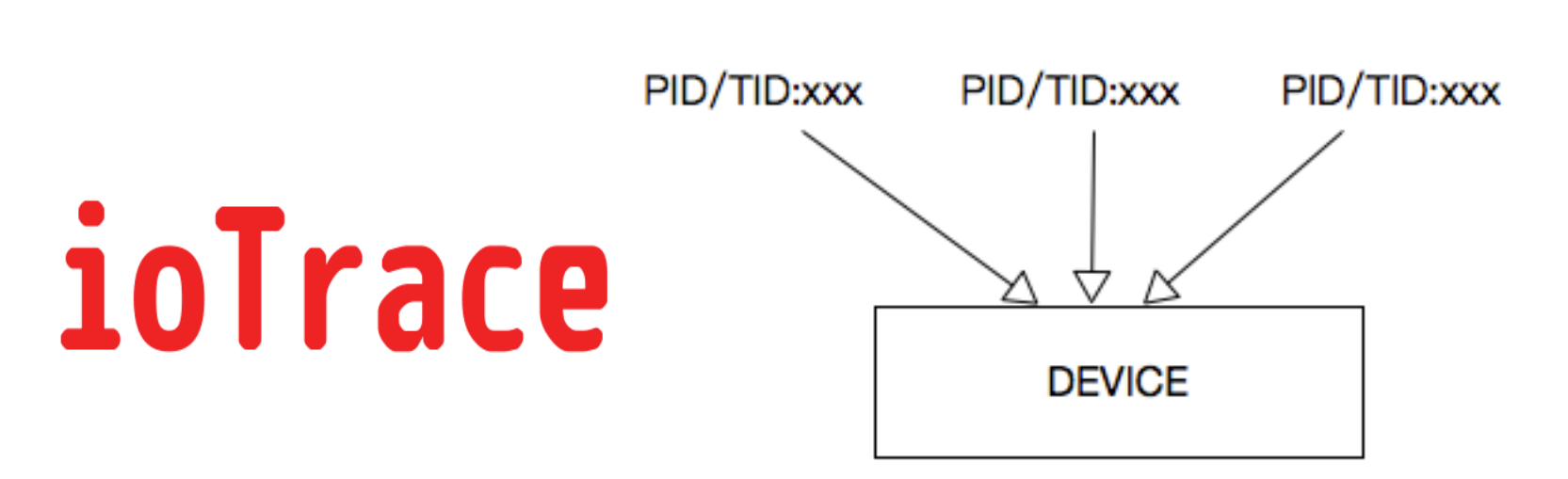

**IOPS Teardown** 

### IO Stack

**ALINUXCON** containercon **EXCLOUDOPEN** CHINA 中国 ––

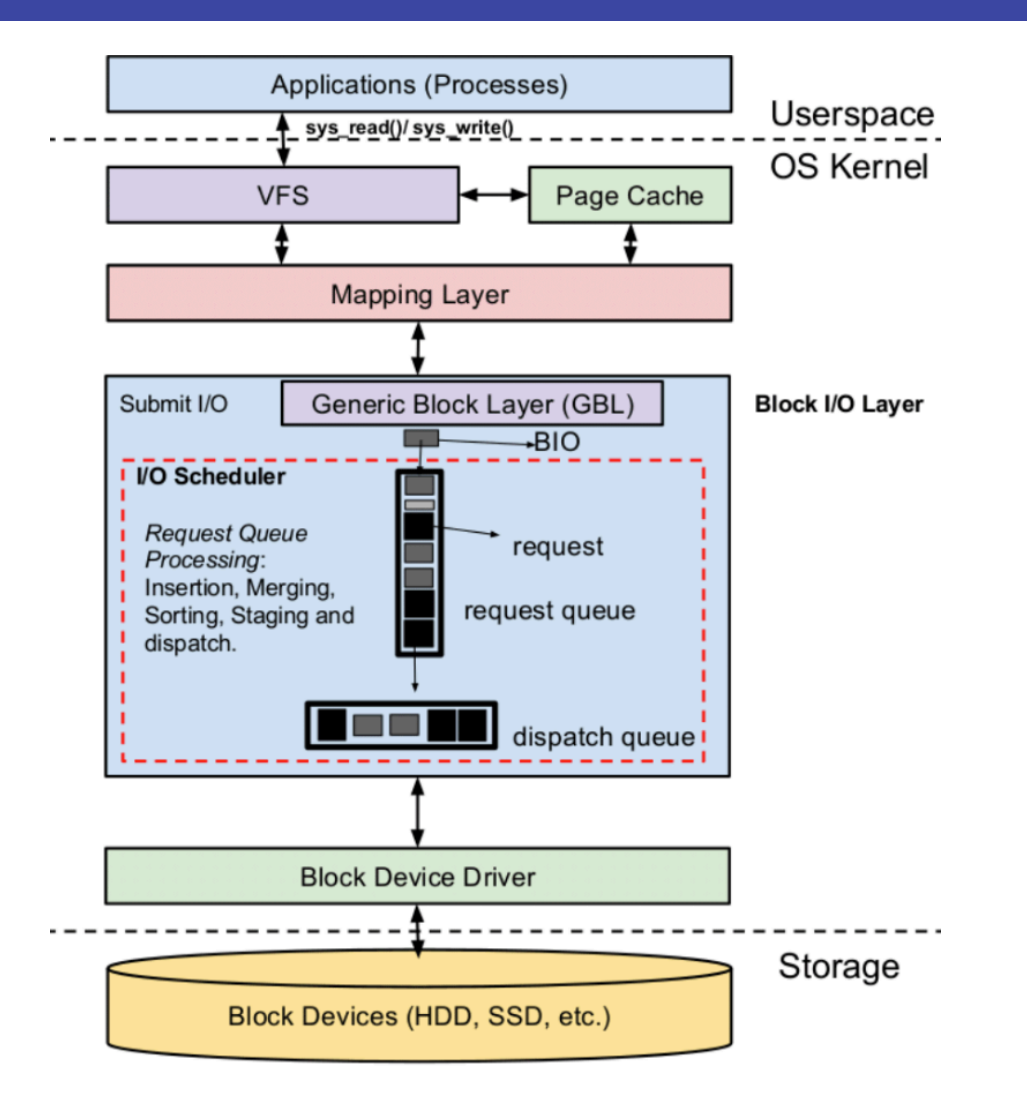

### Techniques of ioTrace

**ALINUXCON** containercon *C* CLOUDOPEN CHINA 中国 -

- Work on top of block generic layer.
- Based on kernel blktrace API.
- Built with kernel tracepoints.

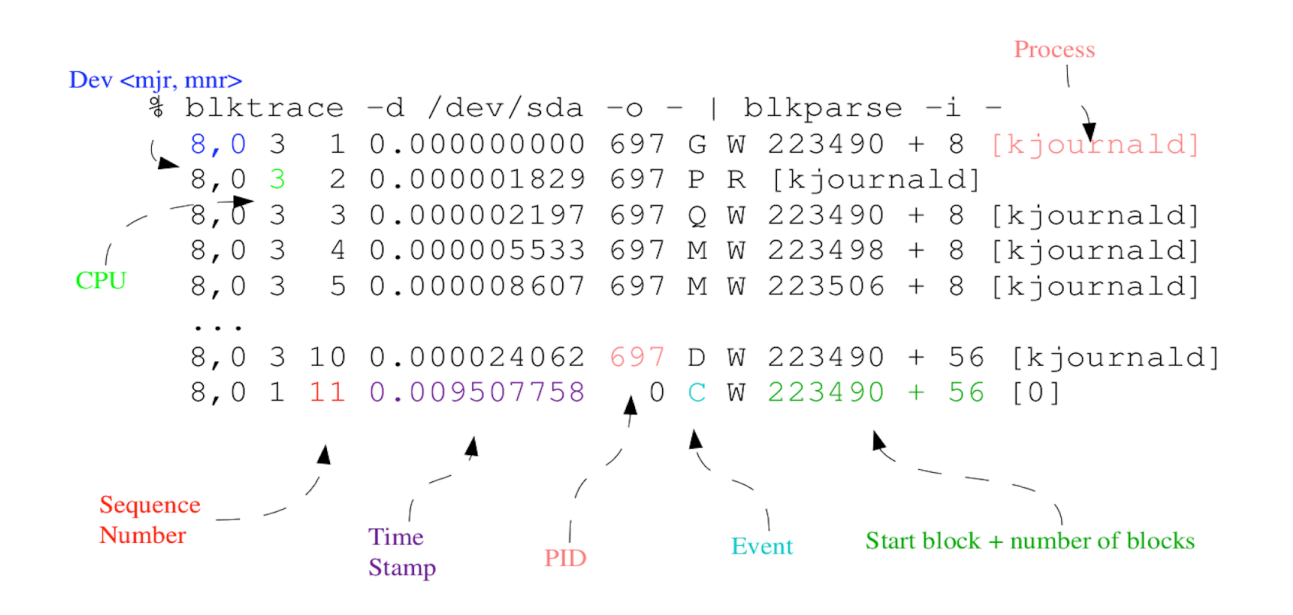

## The API kernel provided

#### The statistics that ioTrace collects and manipulates:

```
struct blk io trace {
  \text{L}_{2}u32 magic; /* MAGIC \text{C}_{6} 8 | version */
  u32 sequence; \frac{1}{2} event number \frac{1}{2}\text{L}u64 time; /* in nanoseconds */
  -u64 sector: - /* disk offset */
  \text{L}_{1}u32 bytes; /* transfer length */
  \mu32 action; \mu<sup>*</sup> what happened \muu32 pid; \frac{1}{2} who did it \frac{1}{2} __u32 device; /* device identifier (dev_t) */
  u32 cpu; \frac{1}{2} on what cpu did it happen \frac{1}{2}\text{L}u16 error; /* completion error */
  \mu16 pdu_len; /* length of data after this trace */
};
```
#### The stages of IO requests are represented by:

enum {

```
BLK_TC_READ = 1 \rightleftharpoons 0, /* reads */
BLK_TC_WRITE = 1 \times 1, /* writes */
BLK_TC_FLUSH = 1 \ll 2, /* flush */
BLK_TC_SYNC = 1 \ll 3, /* sync */
BLK_TC_QUEUE = 1 \times 4, /* queueing/merging */
BLK_TC_REQUEUE = 1 \times 5, /* requeueing */
BLK_TC_ISSUE = 1 \times 6, /* issue */
BLK_TC_COMPLETE = 1 \ll 7, /* completions */
BLK_TC_FS = 1 \times 8, /* fs requests */
BLK_TC_PC = 1 \times 9, /* pc requests */
BLK_TC_NOTIFY = 1 \times 10, /* special message */
BLK TC AHEAD = 1 \lt\lt 11, /* readahead */
BLK_TC_META = 1 \times 12, /* metadata */
BLK TC DISCARD = 1 \ll 13, /* discard requests */
BLK TC DRV DATA = 1 \ll 14, /* binary driver data */
BLK_TC_FUA = 1 \times 15, /* fua requests */
```
BLK TC END =  $1 \ll 15$ , /\* we've run out of bits! \*/ };

## The design of iotrace

**ALINUXCON** containercon **EXCLOUDOPEN** CHINA 中国 ––

Key objects and components:

- 1. CPU List
- 2. Disk group

3. Epoll 

- 4. Collect thread
- 5. Analyzer thread
- 6. Hash table record
- 7. Ranking logic

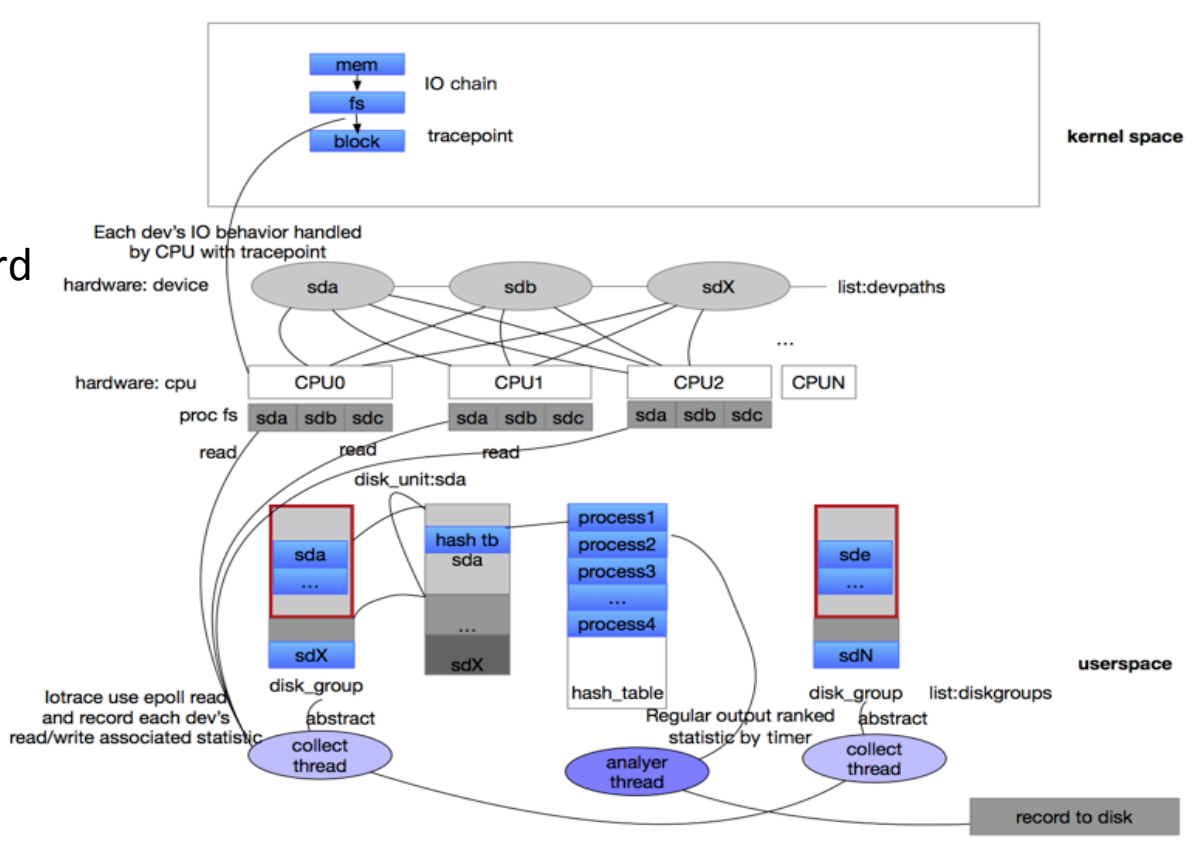

iotrace framework introduction

## Functions of ioTrace

- Support TID, PID and DEVICE dimentions.
- Collect read iops, write iops, read bytes, write bytes, total counts.
- Support prompt output to console and lagged json output to remote database.
- Support deamonizing and crond'ing mode with systemd.
- Support specifying target DEVICE name for monitoring.

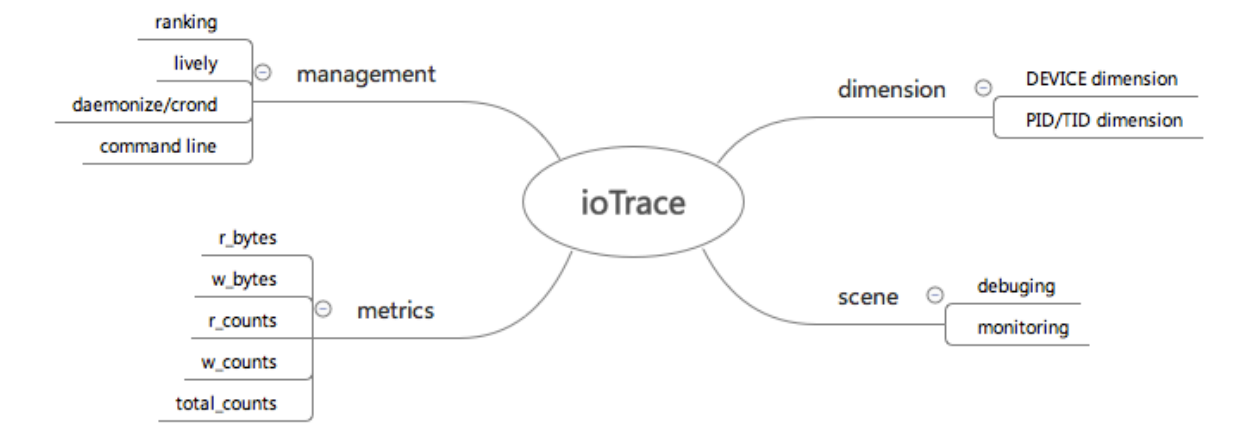

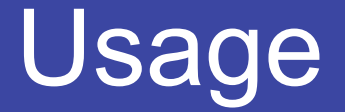

**DEINUXCON** containercon *E* CLOUDOPEN CHINA 中国 ––

#### Support multiple arguments: target device, prompt output mode, daemonizition or crond running mode, ranking output.

#iotrace Usage: iotrace

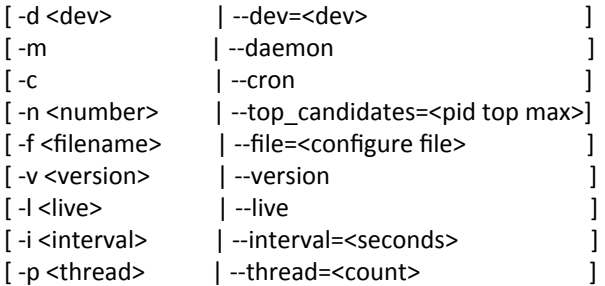

-d Used to specify device

-m Used to specify daemonize running or not

-c Used to specify cron running or not

-n Used to specify top candidates, defaults is 3

-I Used to specify show data live or not

-p Used to specify multiple thread max count

-i Used to specify interval(second)

-f Path to iotrace configure file, defaults to /etc/iotrace/iotrace.conf

e.g: 

#./iotrace -d all -li1 #./iotrace -d /dev/sda,/dev/sdc -li1 #./iotrace -c

### Data Accuracy

#### **ioTrace**

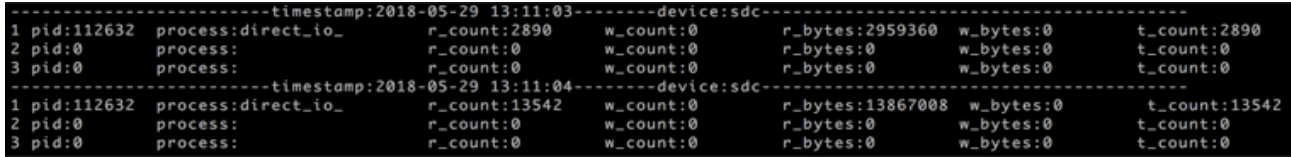

#### **iostat**

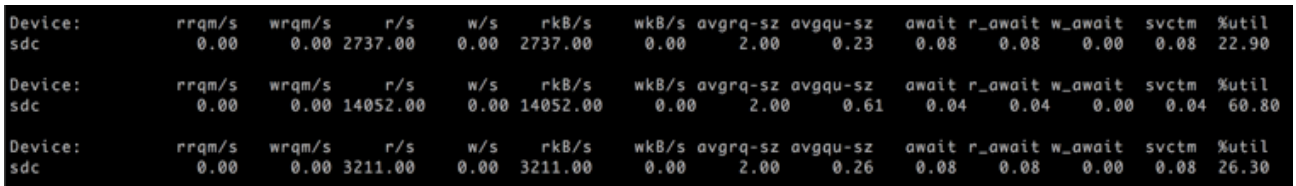

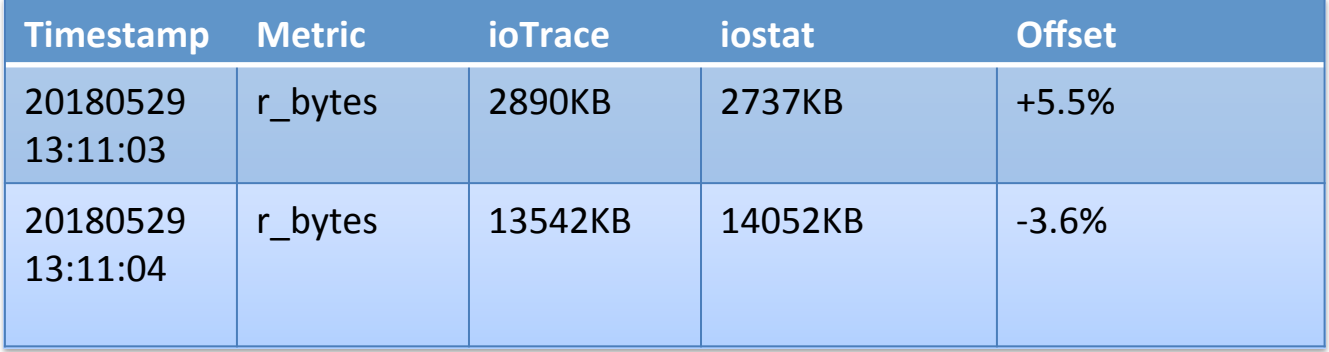

#### Case

#### Output from ioTrace:

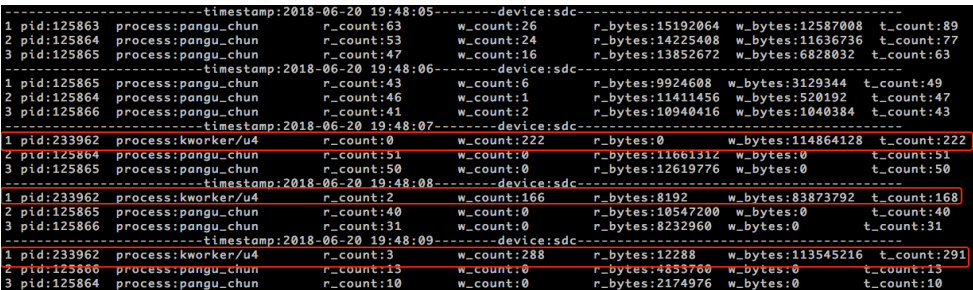

#### Output from SAR: disk util 100%

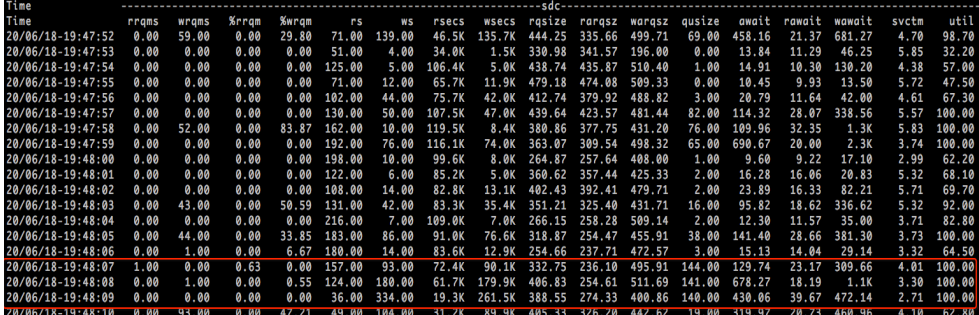

Consequence: Kworker is the obstacle

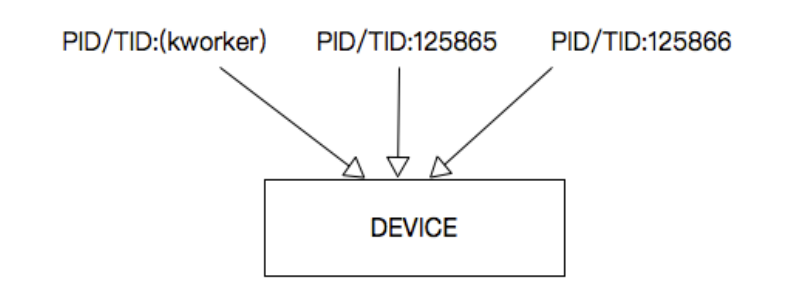

**IOPS Teardown** 

*I***DLINUXCON** containercon **EXCLOUDOPEN** CHINA 中国 -

#### Case

*OLINUXCON* containercon **EXCLOUDOPEN** CHINA 中国 ––

#### Output from ioTrace:

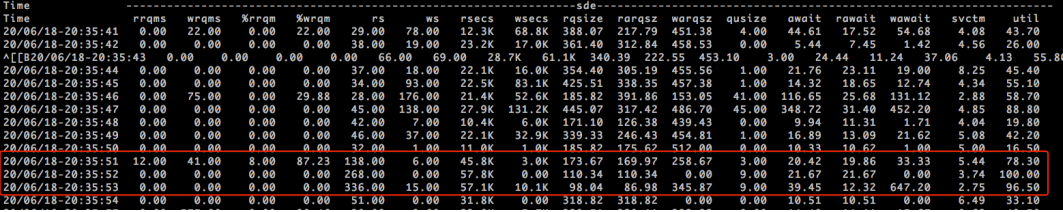

#### Output from SAR:

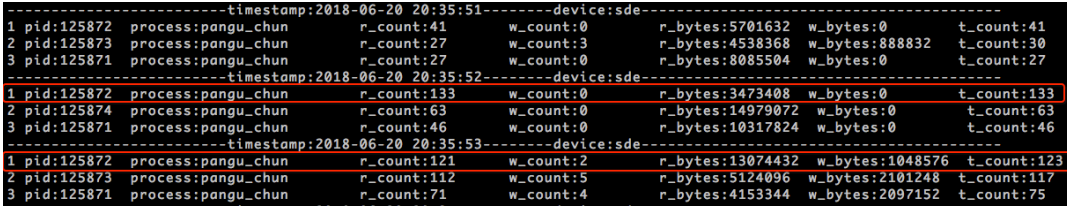

**IOPS Teardown** 

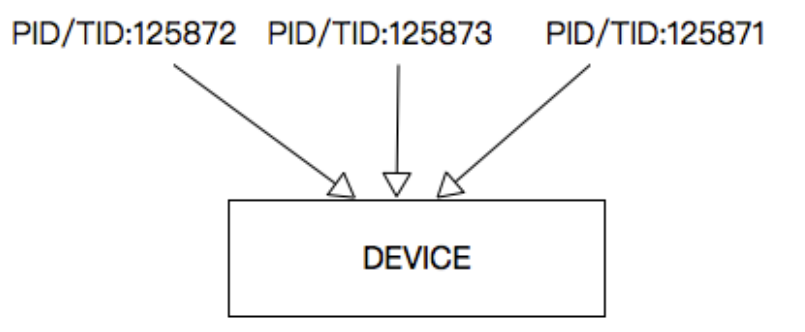

Consequence: PID 125872 is suspecious

*CLINUXCON* containercon **EXCLOUDOPEN** 

CHINA 中国

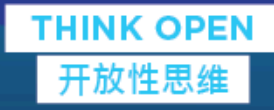

# Thanks & **Questions**

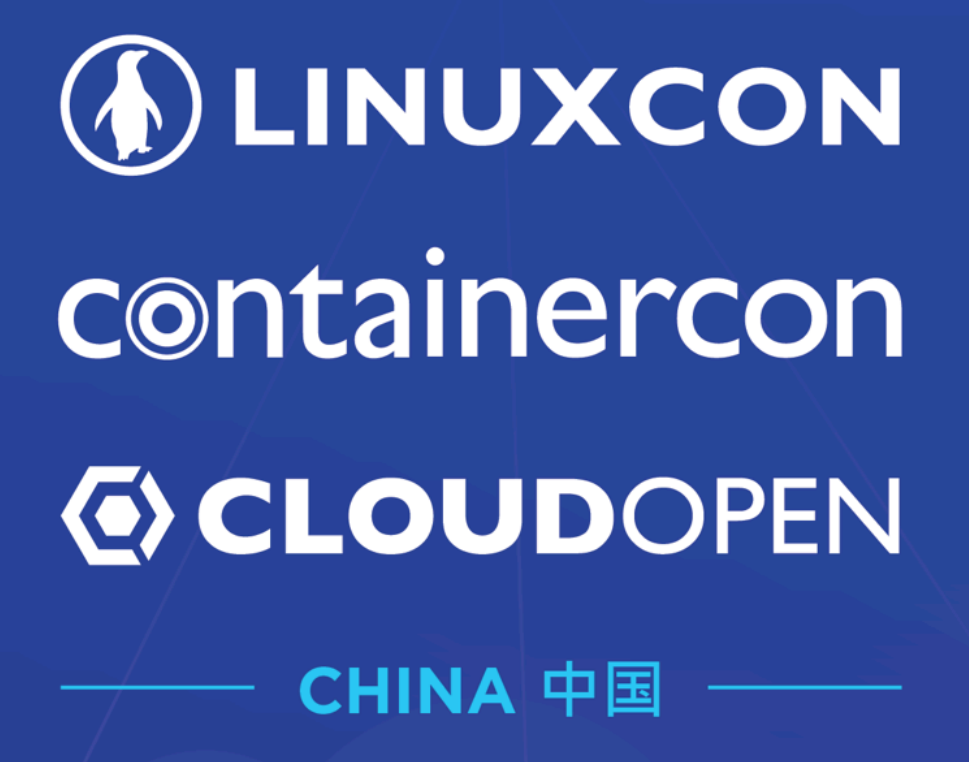

**THINK OPEN** 开放性思维

**D LF ASIA, LLC**